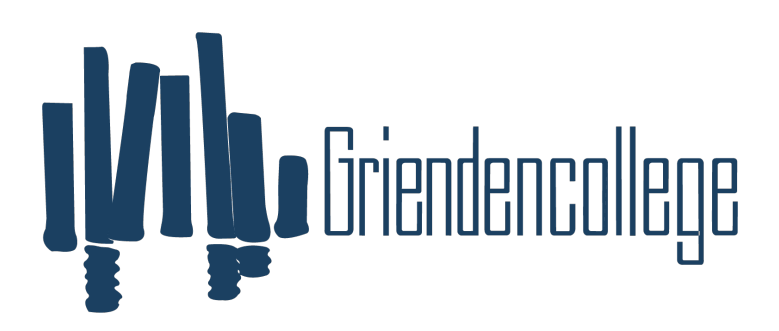

**Griendencollege** 

## Programma van toetsing en afsluiting 2022-2024

Vak: MVI ICT 22-24 KBL

Docenten: Docenten van het DaVinci College Dordrecht (gebouw Azzuro) 2022-2024

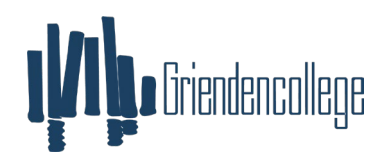

[Beste collega, dit eerste blad is onderdeel van het vakleerplan. Schrijf hier uit wat de doelstelling van je/jullie vak is en op welke manier je/jullie deze doelstelling gaan behalen. Het PTA wat op de website wordt gepubliceerd bevat alleen de doelstelling van het vak en het overzicht van de eindtermen/deeltaken. Je slaat dit format dus twee keer op. Een keer als vakwerkplan en een keer als PTA]

Doelstelling: De leerling leert hardware onderdelen vervangen en aansluiten. De leerling leert software installeren en veelvoorkomende ICT problemen oplossen. De leerling kan een eenvoudige ICT-infrastructuur opzetten en kan eindgebruikers informeren en adviseren over ICTproducten en het gebruik ervan.

Doelen: -kennis: Excel, Tekstverwerkings-software, hands-on met hardware, beheren van infrastructuur en applicaties. Toepassen van algemene en professionele vaardigheden. LOB-competenties (zou ik hier m'n beroep van willen en kunnen maken? Waar moet ik nog aan werken en wie geeft mij de informatie?)

Middelen: Hardware en randapparatuur (pc of devices), laptops met benodigde software

Manier van aftoetsen: praktische opdrachten, theorietoetsen, praktische toetsen

Beschikbare uren: circa 56 lesuur (14 lesdagen x 4 lesuur p/wk)

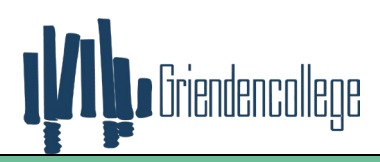

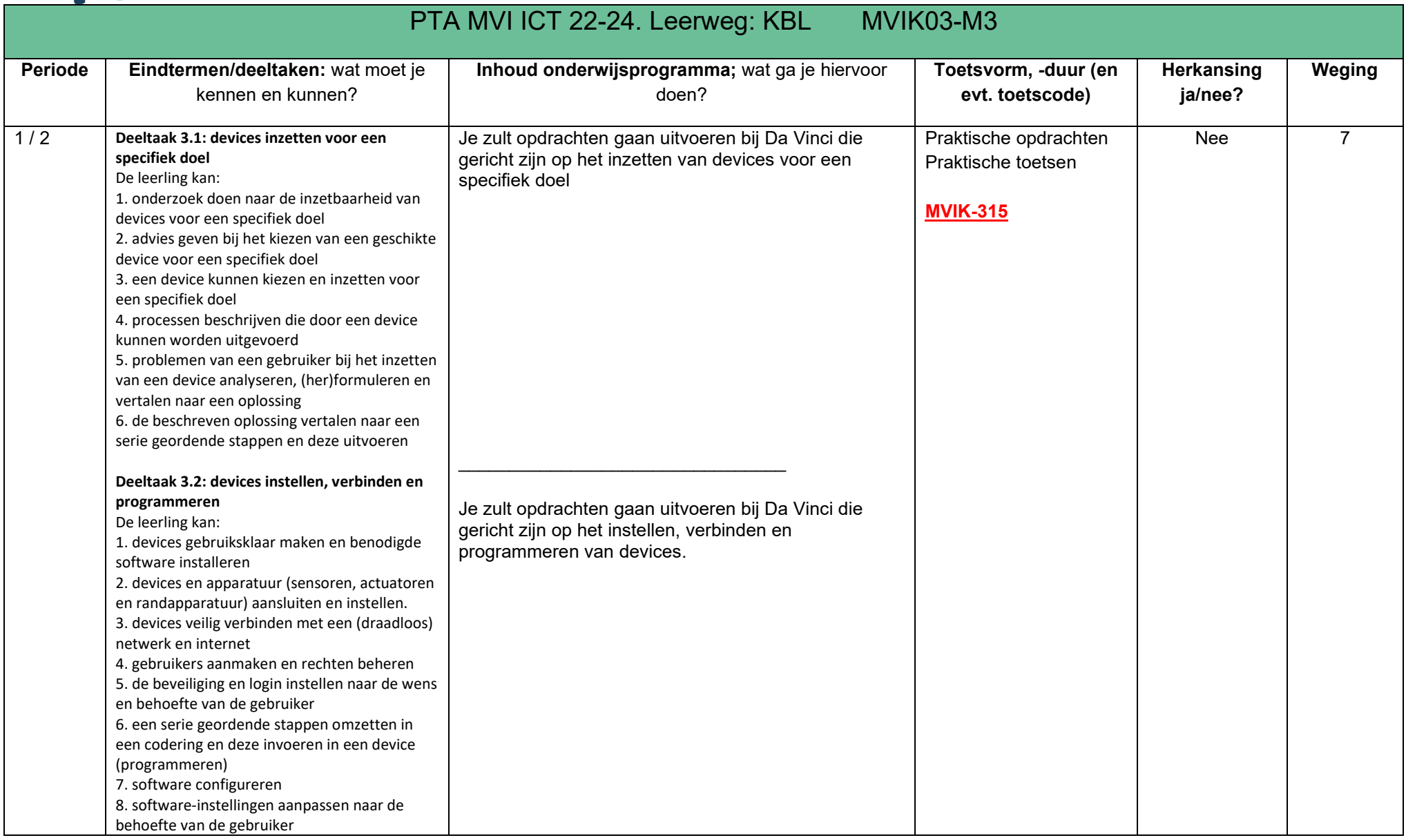

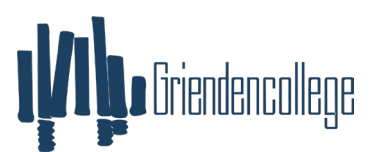

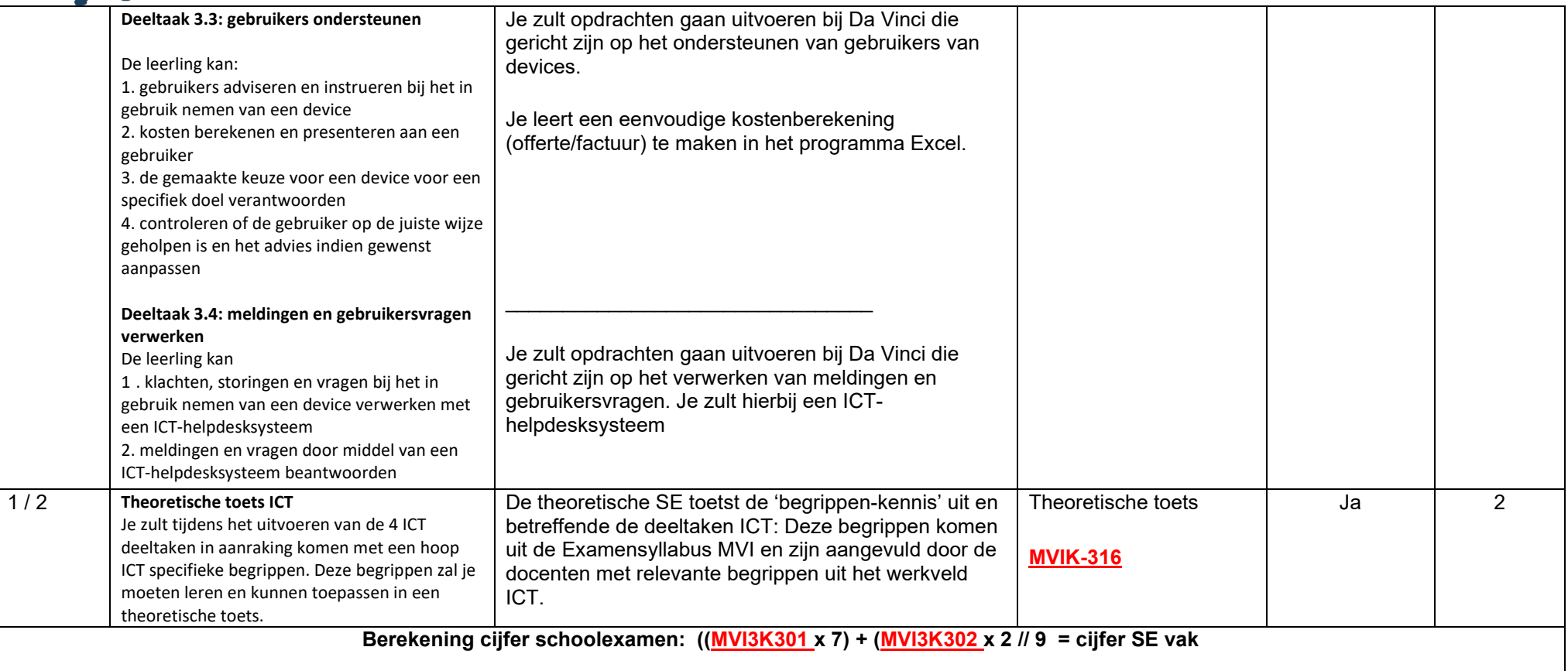

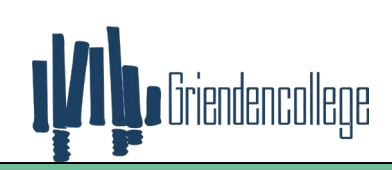

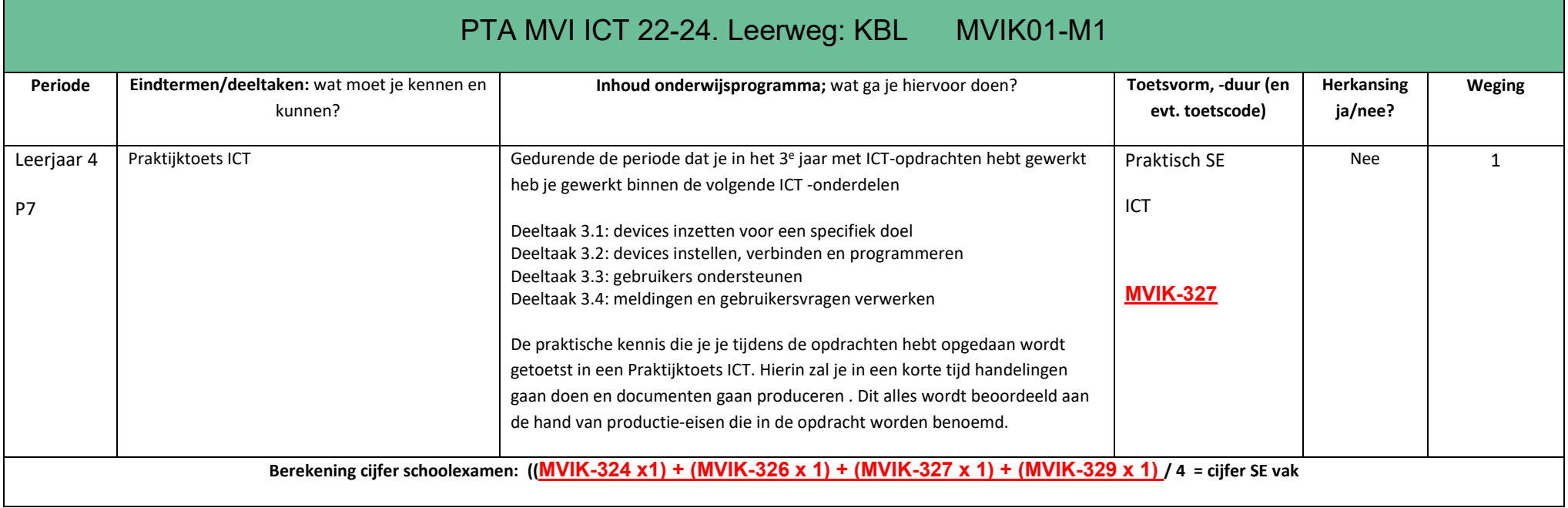